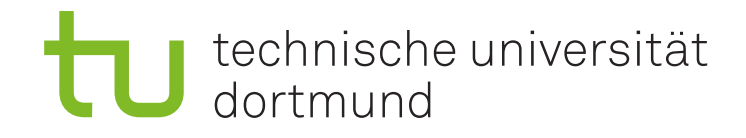

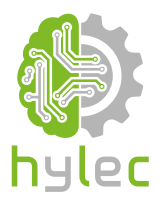

## Vektorgrafiken für das **Lasercutten und** maschinelle Sticken

Übung 03 - Inkscape Erstellung einer Pokerkarte

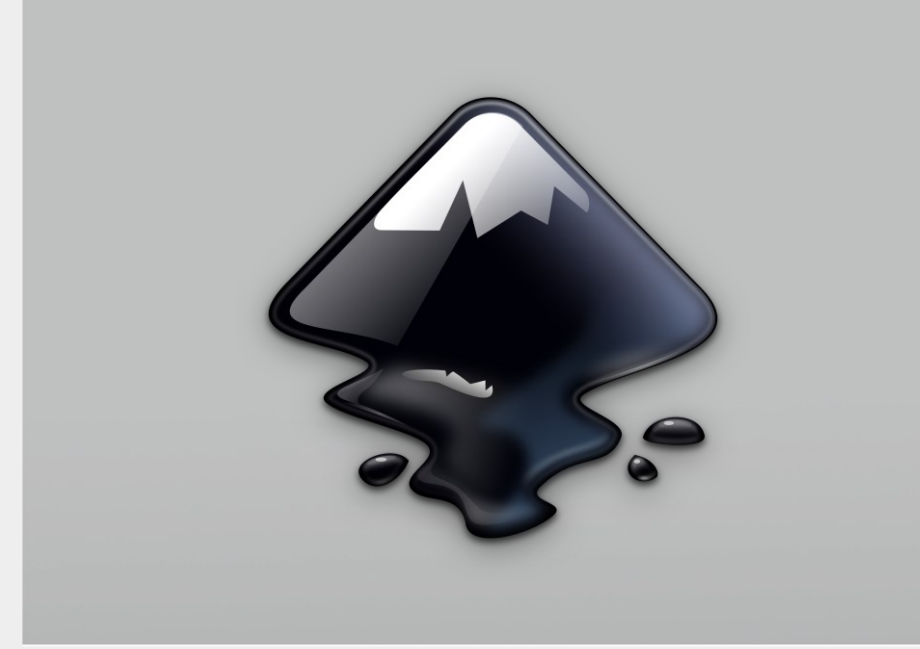

## technische universität dortmund

## **3a)**

Richte dir ein leeres Zeichenblatt mit definiertem Seitengitter in Inkscape ein. Versuche anschließend eine Pokerkarte in Inkscape zu erstellen. Hierzu kannst du eines der vier Muster **Herz**, **Karo**, **Pik** oder **Kreuz**  sowie den Wert der Karte von **Ass** bis **10** frei bestimmen. Für das Design Deiner Pokerkarte kannst du jedes Zeichenwerkzeug, dass in **Lernvideo 03** vorgestellt wurde, verwenden.

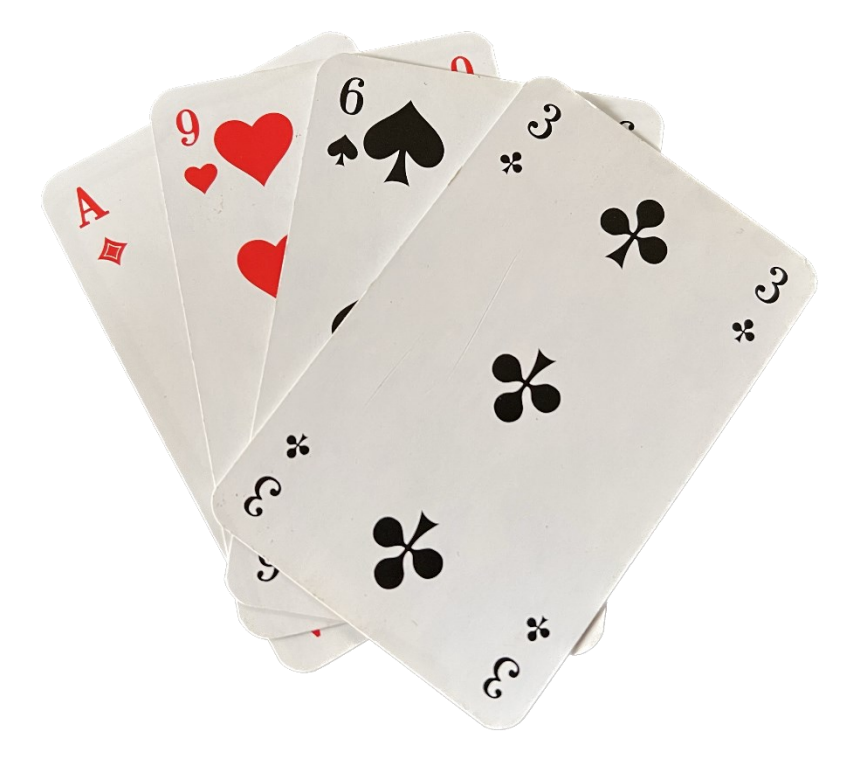

**Abbildung 1: Exemplarische Pokerkarten**

*Tipp: Für die Erstellung von Zahlen und des Buchstabens A kannst Du das Textwerkzeug aus der Werkzeugleiste verwenden (Tastenkürzel: T).*

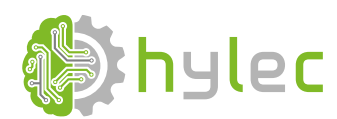

*gefördert durch:*

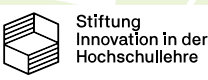

1